- **Oggetto:** Incontro formazione ATA  $\bullet$
- **Data ricezione email:** 26/04/2024 16:54
- **Mittenti:** FLC CGIL Gest. doc. Email: flc.cuneo@cgilcuneo.it PEC: cuneo@pec.flcgil.it **Indirizzi nel campo email 'A':** <CNIC80200E@istruzione.it>, <CNIC80300A@istruzione.it>, <CNIC804006@istruzione.it>, <CNIC80600T@istruzione.it>, <CNIC80700N@istruzione.it>, <CNIC80800D@istruzione.it>, <CNIC809009@istruzione.it>, <CNIC81000D@istruzione.it>, <CNIC811009@istruzione.it>, <CNIC812005@istruzione.it>, <CNIC813001@istruzione.it>, <CNIC81400R@istruzione.it>, <CNIC81600C@istruzione.it>, <CNIC817008@istruzione.it>, <CNIC818004@istruzione.it>, <CNIC81900X@istruzione.it>, <CNIC820004@istruzione.it>, <CNIC82100X@istruzione.it>, <CNIC82200Q@istruzione.it>, <CNIC82300G@istruzione.it>, <CNIC82400B@istruzione.it>, <CNIC825007@istruzione.it>, <CNIC826003@istruzione.it>, <CNIC82800P@istruzione.it>, <CNIC83000P@istruzione.it>, <CNIC83100E@istruzione.it>, <CNIC83200A@istruzione.it>, <CNIC833006@istruzione.it>, <CNIC834002@istruzione.it>, <CNIC83500T@istruzione.it>, <CNIC83600N@istruzione.it>, <CNIC83700D@istruzione.it>, <CNIC838009@istruzione.it>, <CNIC839005@istruzione.it>, <CNIC840009@istruzione.it>, <CNIC841005@istruzione.it>, <CNIC84300R@istruzione.it>, <CNIC84500C@istruzione.it>, <CNIC846008@istruzione.it>, <CNIC847004@istruzione.it>, <CNIC84800X@istruzione.it>, <CNIC84900Q@istruzione.it>, <CNIC85000X@istruzione.it>, <CNIC85100Q@istruzione.it>, <CNIC85200G@istruzione.it>, <CNIC85300B@istruzione.it>, <CNIC854007@istruzione.it>, <CNIC855003@istruzione.it>, <CNIC85600V@istruzione.it>, <CNIC85700P@istruzione.it>, <CNIC85800E@istruzione.it>, <CNIC85900A@istruzione.it>, <CNIC86000E@istruzione.it>, <CNIC86100A@istruzione.it>, <CNIC862006@istruzione.it>, <CNIC863002@istruzione.it>, <CNIC86400T@istruzione.it>, <CNIC86500N@istruzione.it>, <CNIC86600D@istruzione.it>, <CNIS00200P@istruzione.it>, <CNIS00300E@istruzione.it>, <CNIS00400A@istruzione.it>, <CNIS00700T@istruzione.it>, <CNIS01100D@istruzione.it>, <CNIS012009@istruzione.it>, <CNIS014001@istruzione.it>, <CNIS01600L@istruzione.it>, <CNIS01700C@istruzione.it>, <CNIS019004@istruzione.it>, <CNIS021004@istruzione.it>, <CNIS02200X@istruzione.it>, <CNIS02400G@istruzione.it>, <CNIS026007@istruzione.it>, <CNIS02800V@istruzione.it>, <CNIS02900P@istruzione.it>, <CNMM161008@istruzione.it>, <CNMM162004@istruzione.it>, <CNPC030005@istruzione.it>, <CNPM010004@istruzione.it>, <CNPM04000X@istruzione.it>, <CNPS010003@istruzione.it>, <CNPS02000N@istruzione.it>, <CNPS030008@istruzione.it>, <CNPS05000D@istruzione.it>, <CNPS07000P@istruzione.it>, <CNRH02000B@istruzione.it>, <CNTD04000P@istruzione.it>, **Indirizzi nel campo email 'CC':**
- Indirizzo nel campo 'Rispondi A': FLC Cuneo <flc.cuneo@cgilcuneo.it>

## **Allegati**

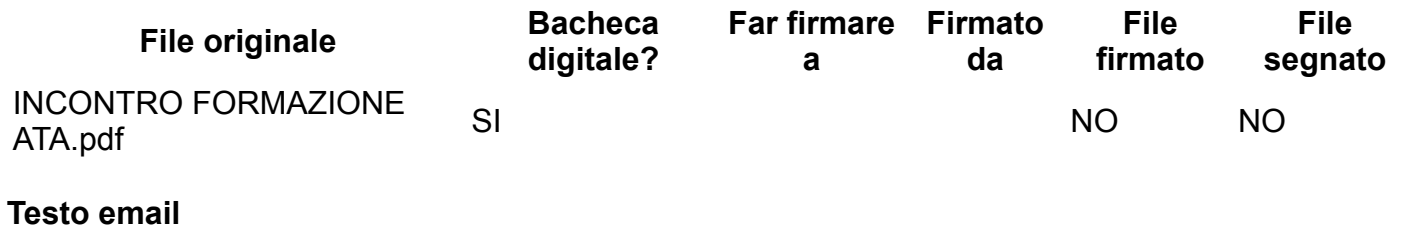

Buon giorno, si chiede la diffusione del comunicato tra tutto il personaleATA. Un saluto **FLC CGIL Cuneo** 

## **Il collaboratore scolastico nel CCNL Istruzione e ricerca 2019-21**

Giovedì 2 maggio, dalle 16:30 alle 19:30

incontro di formazione a distanza

organizzato da Proteo Fare Sapere e rivolto ai collaboratori scolastici iscritti alla FLC CGIL.

L'incontro di formazione si svolgerà sulla piattaforma GoToWebinar, verterà sulle tematiche del profilo professionale del collaboratore scolastico così come ridefinito dal CCNL 2019/21 e sarà tenuto da Anna Maria Santoro e da formatori esperti del coordinamento nazionale DSGA.

Ai partecipanti Proteo Fare Sapere rilascerà l'attestato di partecipazione di 3 ore di formazione che, previa autorizzazione alla partecipazione da parte della scuola, saranno utilizzabili per certificare sia la formazione sia il suo svolgimento in orario di servizio.

L'iscrizione al seguente indirizzo consentirà di accedere il giorno 2 maggio 2024 al webinar per Piemonte, Lombardia, Liguria, Veneto e Friuli Venezia Giulia:

<https://register.gotowebinar.com/register/3319880141372656729>

Al termine dell'iscrizione i partecipanti riceveranno un'e-mail di conferma con informazioni su come partecipare al webinar.